# **ABillS - Улучшение #1568**

# **Добавить отчёт по статусам абонентов с остатками**

09-11-2018 11:55 - Костянтин Хомяк

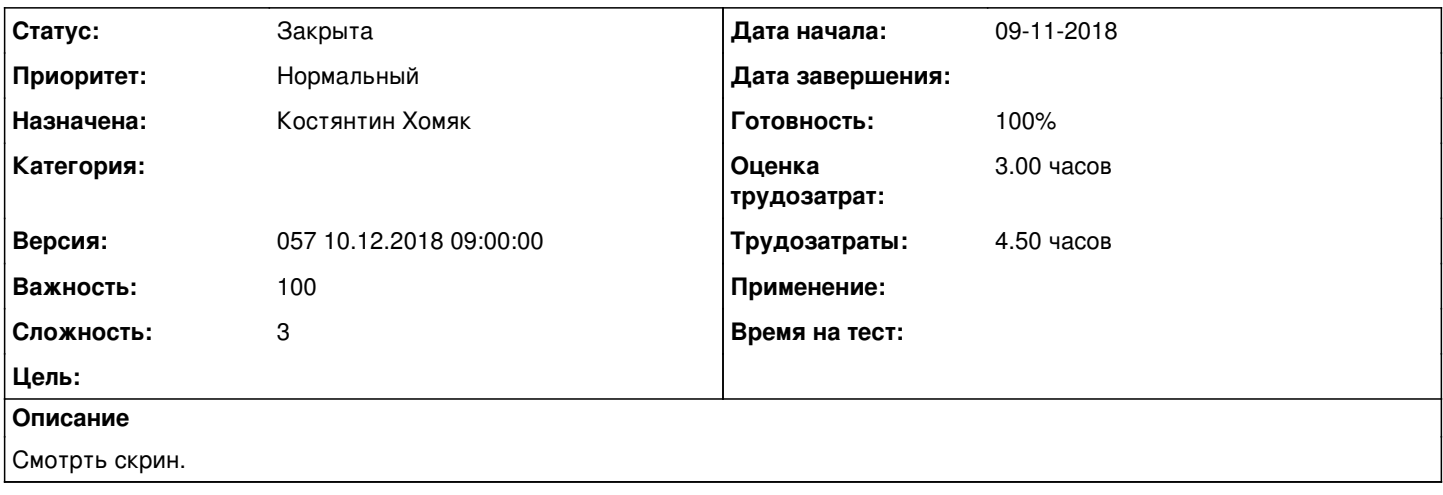

### **История**

## **#1 - 12-11-2018 10:57 - Андрей Швыдко**

*- Параметр Версия изменился с 055 12.11.2018 09:00:00 на 056 26.11.2018 09:00:00*

# **#2 - 21-11-2018 21:07 - AsmodeuS Asm**

- *Параметр Назначена изменился на Костянтин Хомяк*
- *Параметр Оценка трудозатрат изменился на 3.00 ч*
- *Параметр Сложность изменился с 1 на 3*

## **#3 - 25-11-2018 17:49 - Костянтин Хомяк**

Отчет по количеству абонентов из разными статусами и суммами их баланса? Таблица из колонками: Статус, Количество, Баланс?

### **#4 - 26-11-2018 11:41 - Андрей Швыдко**

Отчет/Пользователи Да Да

## **#5 - 04-12-2018 12:05 - Костянтин Хомяк**

*- Параметр Статус изменился с Новая на В работе*

#### **#6 - 04-12-2018 15:43 - Костянтин Хомяк**

*- Параметр Тема изменился с Rwizard. Добавить отчёт по статусам абонентов с остатками на Добавить отчёт по статусам абонентов с остатками*

# **#7 - 05-12-2018 12:11 - Костянтин Хомяк**

<http://abills.net.ua:8090/pages/viewpage.action?pageId=11404076>

## **#8 - 05-12-2018 12:11 - Костянтин Хомяк**

- *Параметр Статус изменился с В работе на На тестировании*
- *Параметр Готовность изменился с 0 на 90*

### **#9 - 05-12-2018 17:00 - Лариса Васкан**

1. Если у абонента несколько сервисов интернет, тогда отображение депозита неправильное, как считать депозит (к какому статусу относить)?

2. Если абонент входит в компанию, в его карточке отображается депозит компании. Да данный момент отчет показывает депозит по абоненту независимо от того входит он в компанию или нет. Как должно быть?

# **#10 - 06-12-2018 11:13 - Лариса Васкан**

*- Параметр Статус изменился с На тестировании на Обратная связь*

#### **#11 - 10-12-2018 09:18 - Андрей Швыдко**

*- Параметр Версия изменился с 056 26.11.2018 09:00:00 на 057 10.12.2018 09:00:00*

#### **#12 - 12-12-2018 10:48 - Костянтин Хомяк**

#### 1) Исправлено

2) Отложено. Оставить так как есть (выводить депозит по абоненту).

#### **#13 - 12-12-2018 11:01 - Костянтин Хомяк**

*- Параметр Статус изменился с Обратная связь на В работе*

## **#14 - 13-12-2018 09:36 - Костянтин Хомяк**

*- Параметр Статус изменился с В работе на На тестировании*

# **#15 - 13-12-2018 16:38 - Лариса Васкан**

*- Параметр Статус изменился с На тестировании на Решена*

## **#16 - 18-01-2019 04:32 - AsmodeuS Asm**

*- Параметр Статус изменился с Решена на Закрыта*

*- Параметр Готовность изменился с 90 на 100*

**Файлы**

рвізард\_остатки.png 23 КБ 09-11-2018 Костянтин Хомяк